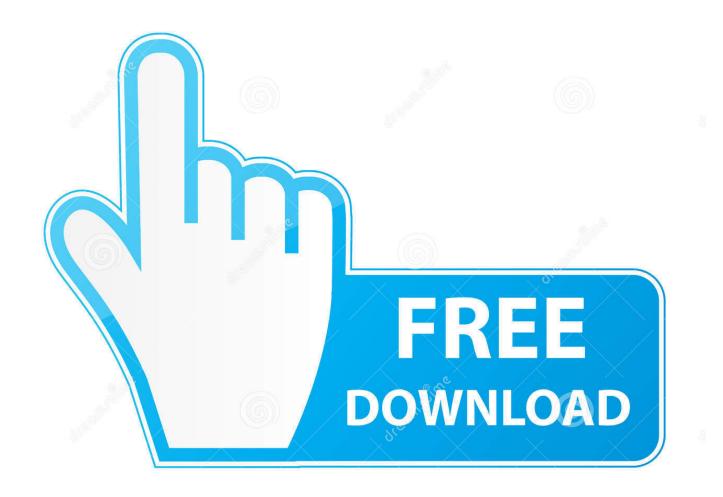

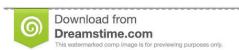

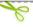

35103813

O Yulia Gapeenko | Dreamstime.com

Fusion 360 2014 Scaricare 64 Bits Italiano

**ERROR GETTING IMAGES-1** 

Fusion 360 2014 Scaricare 64 Bits Italiano

1/3

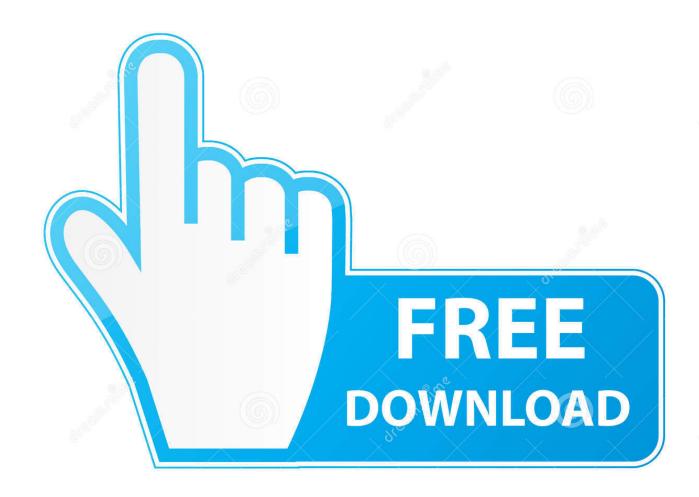

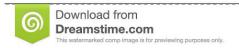

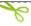

35103813

Yulia Gapeenko | Dreamstime.com

Hi! I'm a student and just bought a Win 8 (64 bit) computer. When I tryied to install AutoCAD 2014 it says "Network error can't download.. To install the AutoCAD Offline Help to your computer or to a local network ... Download & Install AutoCAD 2014 Product Help ... Italian (Italiano). Hi There, I just received a new computer, and while trying to transfer my Autocad LT 2013, I have come to realize that the version I had was on .... FEATURES; WHY FUSION 360? ... but I got the message saying "32 bit installer required" and it states that I have a 32 bit operating system. ... Inventor 2015 was the last 32 bit version you need to look at upgrding to 64 bit ... iam using 32bit system.windows7.while iam trying to install AutoCAD 2014, it says .... Download a free trial of Fusion 360, online CAD/CAM design software that connects your entire product design & development process.. Download the free Autodesk Design Review DWF viewer. ... Important: A computer restart may be necessary to install Autodesk Design Review software.. Where to download previous versions of Autodesk Design Review (Versions ... Autodesk Design Review 2013 (Italian); Autodesk Design Review 2013 ... Note: No new Design Review versions were released for the years 2014-2017. ... Learn about Autodesk 360 Mobile App · How to open a DWG file in .... When I try to download the enabler for the ACAD 2014 VBA enabler, there appears to be a dead link: AutoCAD 2014 VBA module 64-bit (exe .... You want to know which Autodesk® products are supported on Microsoft ... Italiano (Italian), Latviešu valoda (Latvian), Lietuvių kalba (Lithuanian), Magyar ... products are supported on the 64-bit version of Windows 8 but not the 32-bit version). ... Inventor 2014 Unexpectedly Exits on Startup on Windows 8.1 .... Try AutoCAD LT free for 30 days. Precision 2D CAD software for design, drafting, and documentation. Download free trial. Available for Windows 64-bit, Mac OS .... When installing Autodesk Product Design Suite 2014, the new version ... Italiano (Italian), Latviešu valoda (Latvian), Lietuvių kalba (Lithuanian), Magyar ... Download and install Live Update 1 for Autodesk A360 desktop companion. Select the appropriate version (32-bit or 64-bit) for your operating system.. The Download Now method downloads and uncompresses full software install files ... For Windows, 32-bit or 64-bit refers to your operating system version.. After AutoCAD 2014 is installed, download and install an AutoCAD 2014 language pack to run AutoCAD in your preferred language. ... autocad\_2014\_english\_languagepack\_win\_64bit.exe (exe - 94518Kb) ... Italian (Italiano) .... Apr 29 2014Download. SHARE ... 360 desktop Version 5.1 (exe - 193.24Mb). Windows 64-bit installer - Autodesk 360 desktop Version 5.1 (exe - 221.90Mb) .... I have tryed to download Fusion 360 via the link from the email you send me "browser-download", it did'nt work, I got the message.. Be sure to install the correct update (32-bit or 64-bit) for your software and operating system. This Service Pack can be applied to AutoCAD 2014 installed as a standalone application as well as AutoCAD ... Sep 27 2013Download ... Hungarian (Magyar) · Italian (Italiano) · Japanese ([2][2]] · Korean ([2][2]] · Polish (Polski) .... After you obtain your software license, the product becomes available for download in Autodesk Account, which offers various download methods, depending on .... ... 32 Bit? My system won't accept downloading the 64 Bit Version, but I need. ... You can download 2014 or 2015 as 32-bit version. However .... Try InfraWorks free for 30 days. Connected BIM platform for civil infrastructure planning and design. Download free trial. Available for Windows 64-bit.. Solved: Hello, I need ObjectARX SDK for AutoCAD 2014 (64-bit) for Windows 7 version. Where can I find that download link. I tried in Autodesk. 9bb750c82b

3/3